http://VNSGU.AtoZmath.com – BCA Syllabus, Question Paper, Programs

*C* o cle : 1 TYBCA (SEM -V) Examination March/April \* 2010 **October TYBCA SEM-V Paper 502 Unix and Shell Programming (Subject)** 1. Differentiate between  $\phi$ bsolute path and relative path. 2. Explain set commands of  $\psi$  editor 3. How can we suspend foreground and background job? 4. List the functions of kernel. 5. How command substitution differs from piping mechanism? Explain with an  $\exp(-\lambda)$ 6. Who can change the attributes of a file or directory? If yes then how? 7. What is PPID? Which process has PPID 1? 8. If following command is run from a shell script, who will be the parent and grandparent of all these processes? 10. How will you forcibly remove a file to which you don't have write permission? 1. Differentiate between  $\mathbb{S}^*$  and  $\mathbb{S}(\mathbb{Q})$  with proper illustration.  $\S$ . What is the significance of following unix system variable.  $(i)$   $HOME$  (ii) PS1 13.List process execution metacharacters of shell. 14, State the purpose of  $-n$  option with sed. 15. What will be the output of following code:  $A = \text{expr} -5\% -2$  # command enclosed within back quote echo \$A 16. What is the use of test statement? \* \* **a.m a.m day Time** *RM* **P.M Time 3 Hours Time 3 Hours Time 3 Hours Time 3 Hours Time 3 Hours Time 3 Hours Time 3 Hours Time 3 Hours Instructions: (1) Figure on the right indicate marks (2) Take assumption whenever necessary** Q: 1 Answer the following questions. (Attempt any 14) [14] Cat  $\mathbb{N}$  | cut -f1 | sort -r  $\mathbb{K}\rightarrow$  ain the purpose of sticky bit. Cole : 1  $\frac{1}{2}$  (Cole : 1  $\frac{1}{2}$  (Cole : 1  $\frac{1}{2}$  (Cole : 1  $\frac{1}{2}$  (Cole : 1  $\frac{1}{2}$  (Cole)<br>
TYBCA SEM-Y Paper 502 Unix and Shell Programminates (SBN) except<br>
we analysis and Shell Programminates (SBN) excep

http://VNSGU.AtoZmath.com – BCA Syllabus, Question Paper, Programs

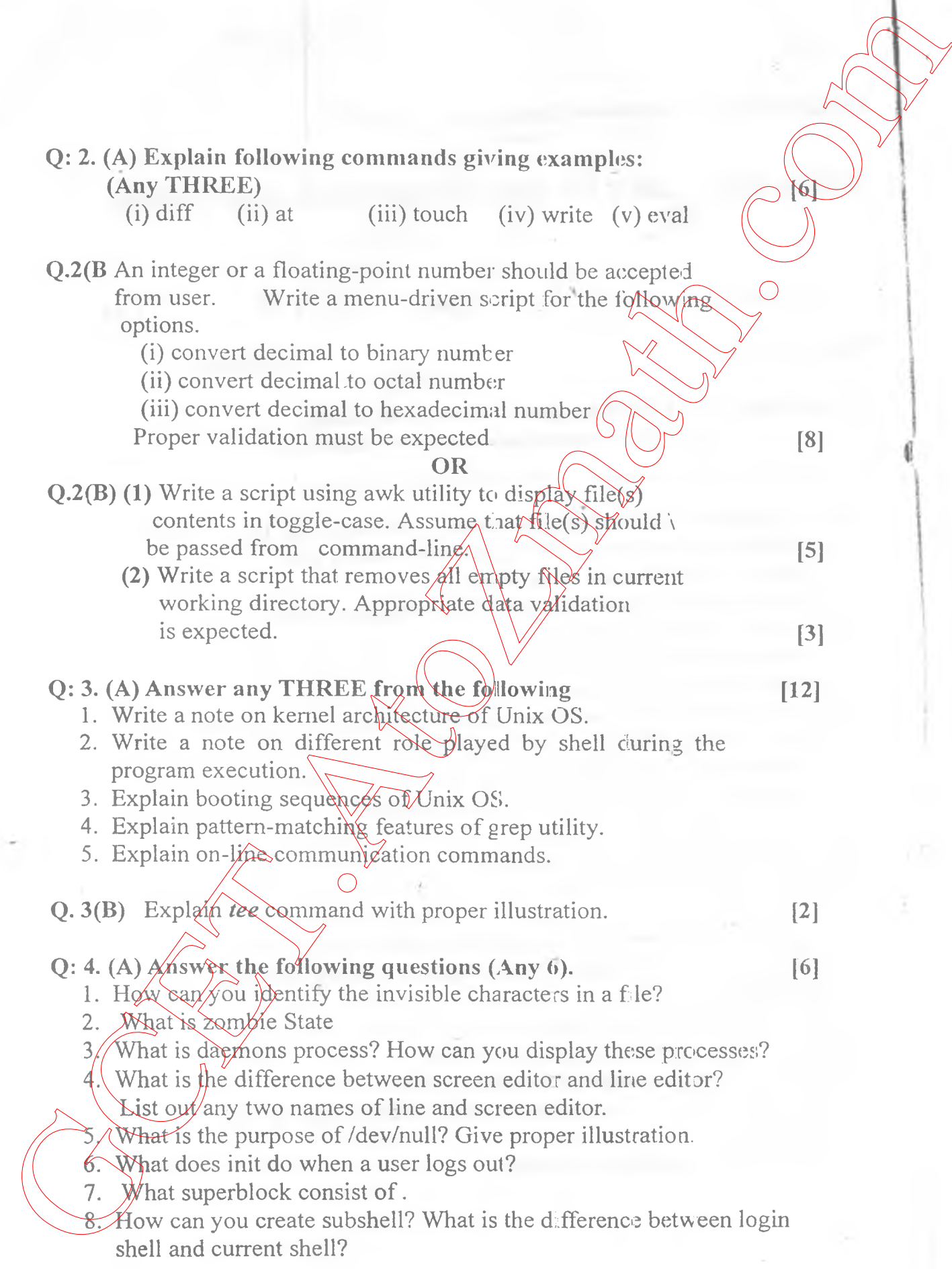

http://VNSGU.AtoZmath.com – BCA Syllabus, Question Paper, Programs

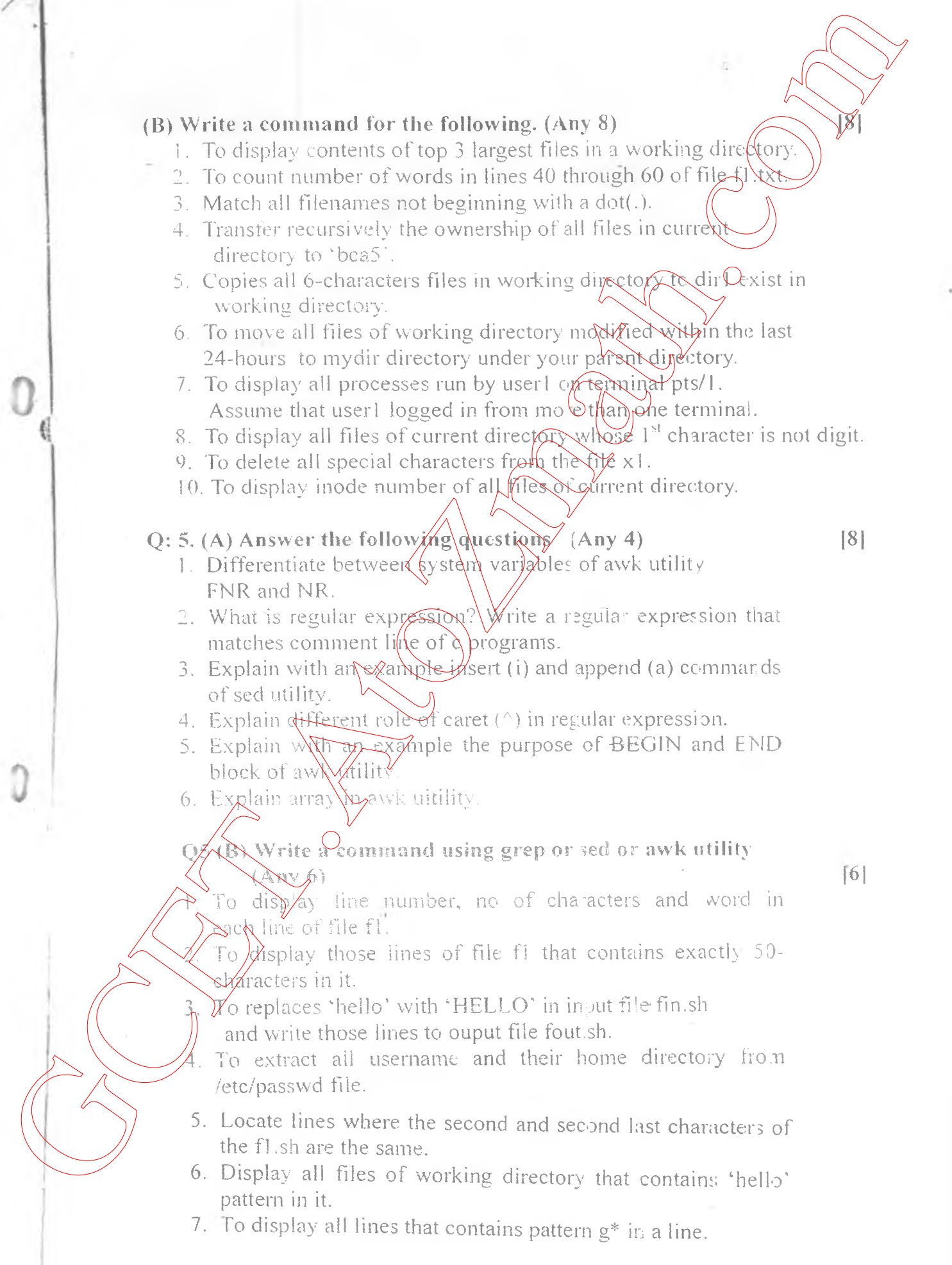